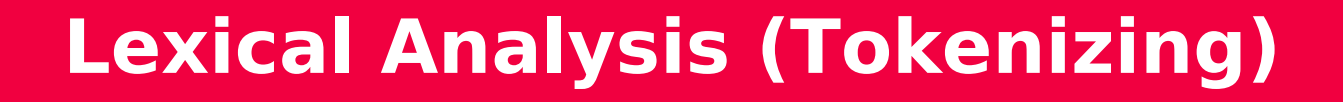

**COMP 3002 School of Computer Science**

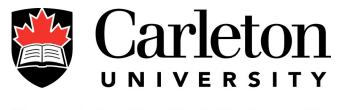

# **List of Acronyms**

- RE regular expression
- FSM finite state machine
- NFA non-deterministic finite automata
- DFA deterministic finite automata

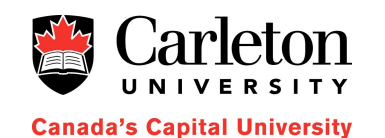

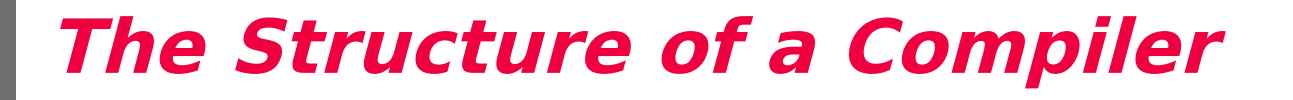

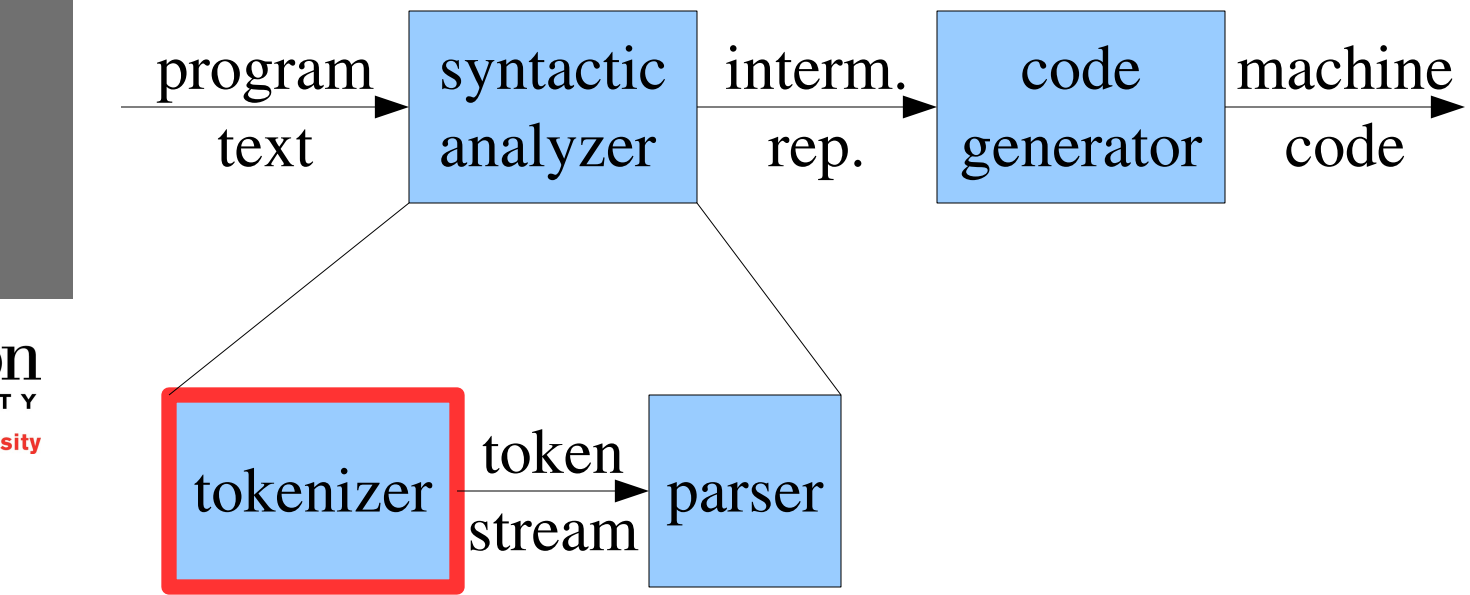

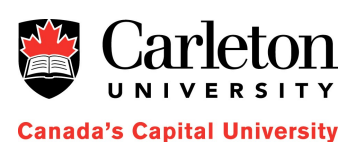

### **Purpose of Lexical Analysis**

• Converts a character stream into a token stream

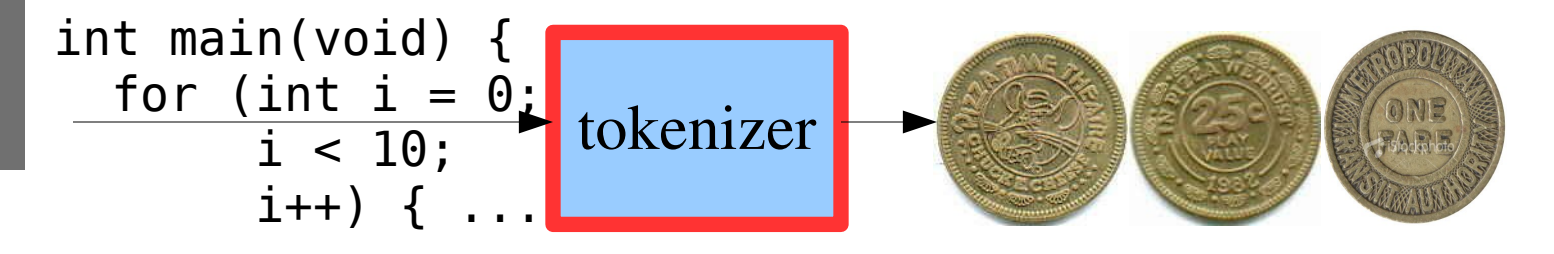

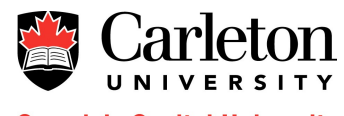

# **How the Tokenizer is Used**

- Usually the tokenizer is used by the parser, which calls the getNextToken() function when it wants another token
- Often the tokenizer also includes a pushBack() function for putting the token back (so it can be read again)

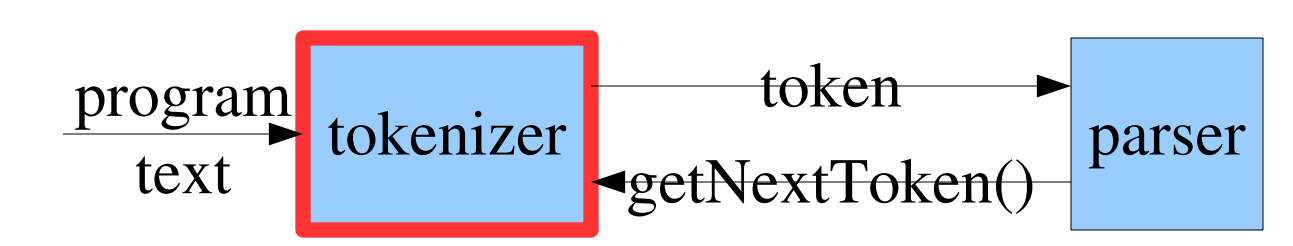

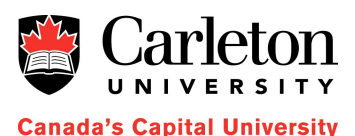

## **Other Tokenizing Jobs**

- Input reading and buffering
- Macro expansion (C's #define)
- File inclusion (C's #include)
- Stripping out comments

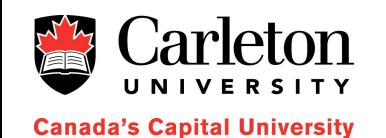

### **Tokens, Patterns, and Lexemes**

- A *token* is a pair
	- token name (e.g., VARIABLE)
	- token value (e.g., "myCounter")
- A lexeme is a sequence of program characters that form a token – (e.g., "myCounter")

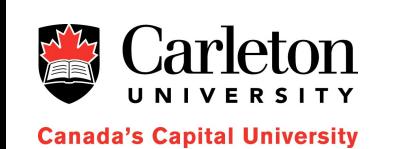

A *pattern* is a description of the form that the lexemes of a token may take – e.g., character strings including A-Z, a-z, 0-9, and \_

## **A History Lesson**

- Usually tokens are easy to recognize even without any context, but not always
- A tough example from Fortran 90:

```
D0 5 I = 1.25
<variable, "DO5I"> <assign> <number,"1.25">
```
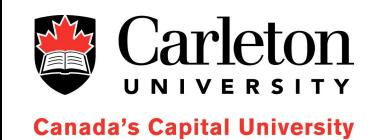

```
DO 5 I = 1,25<do> <number, "5"> <variable, "I"> 
<assign> <number, "1"> <comma> <number, "25">
```
### **Lexical Errors**

- Sometimes the current prefix of the input stream does not match any pattern
	- This is an error and should be logged
- The lexical analyzer may try to continue by
	- deleting characters until the input matches a pattern
	- deleting the first input character
	- adding an input character
	- replacing the first input character
	- transposing the first two input characters

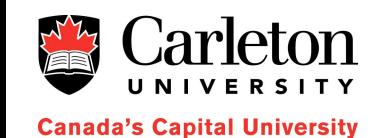

#### **Exercise**

• Circle the lexemes in the following programs

public static void main(String args[]) { System.println("Hello World!"); }

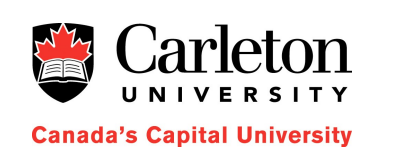

}

```
float max(float a, float b) {
  return a > b ? a : b;
```
## **Input Buffering**

- Lexemes can be long and the pushBack function requires a mechanism for pushing them back
- One possible mechanism (suggested in the textbook) is a double buffer
	- When we run off the end of one buffer we load the next buffer

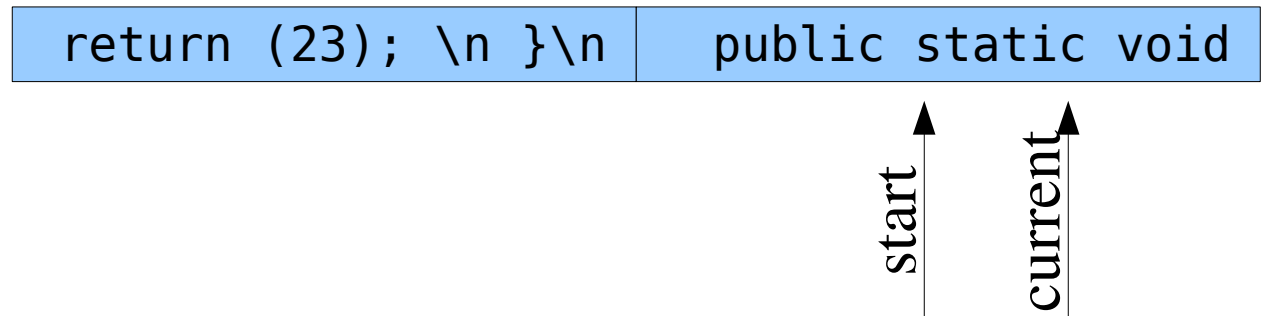

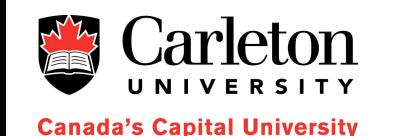

11

# **Tokenizing (so far)**

- What a tokenizer does
	- reads character input and turns it into tokens
- What a token is
	- a token name and a value (usually the lexeme)
- How to read input
	- use a double buffer if some lookahead is necessary

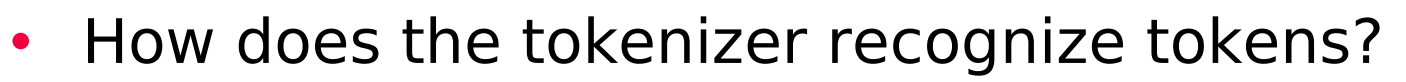

• How do we specify patterns?

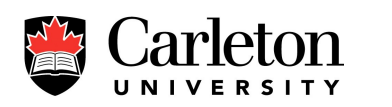

### **Where to Next?**

- We need a formal mechanism for defining the patterns that define tokens
- This mechanism is formal language theory
- Using formal language theory we can make tokenizers without writing any actual code

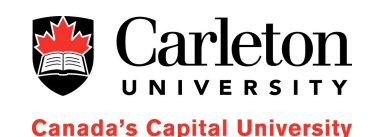

# **Strings and Languages**

- An *alphabet*  $\Sigma$  is a set of symbols
- A string S over an alphabet  $\Sigma$  is a finite sequence of symbols in  $\Sigma$
- The *empty string*, denoted  $\varepsilon$ , is a string of length 0

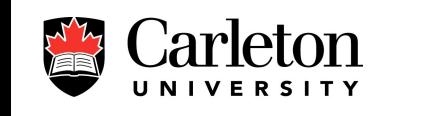

**Canada's Capital University** 

A *language L* over  $\Sigma$  is a countable set of strings over  $\Sigma$ 

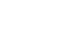

### **Examples of Languages**

- The empty language  $L = \emptyset$
- The language  $L = \{\epsilon\}$  containing only the empty string
- The set L of all syntactically correct C programs

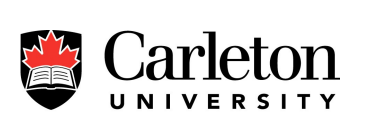

- The set L of all valid variable names in Java
- The set L of all grammatically correct english sentences

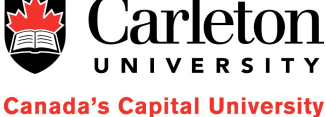

### **String Concatenation**

- If  $x$  and  $y$  are strings then the *concatenation* of  $x$  and  $y$ , denoted  $xy$ , is the string formed by appending  $y$  to  $x$
- Example
	- $x = "dog"$
	- $-y =$  "house"
	- $xy$  = "doghouse"

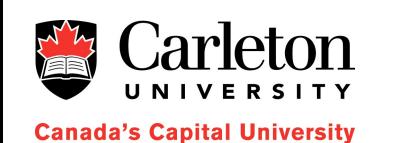

- If we treat concatenation as a "product" then we get *exponentiation*:
	- $x^2 = "dogdog"$
	- $x<sup>3</sup> = "dogdogdog"$

## **Operations on Languages**

- We can form complex languages from simple ones using various operations
- Union:  $L \cup M$  (also denoted  $L \mid M$ )
	- $-L \cup M = \{ s : s \in L \text{ or } s \in M \}$
- Concatenation
	- $LM = \{ st : s \in L \text{ and } t \in M \}$
- Kleene Closure  $L^*$  $- L^* = \{ L^i : i = 0, 1, 2, ... \}$
- Positive Closure L<sup>+</sup>  $- L^* = \{ L^i : i = 1, 2, 3, ... \}$

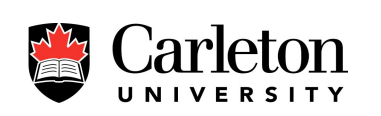

#### **Some Example**

- $L = \{ A,B,C,...Z,a,b,c,...z \}$
- $D = \{ 0, 1, 2, 3, 4, 5, 6, 7, 8, 9 \}$
- $\bullet$   $L \cup D$
- LD
- $L^4$

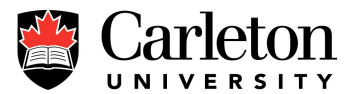

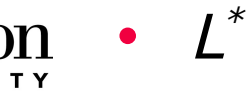

- L(L  $\cup$  D) $^*$
- $\bullet$  D+

# **Regular Expressions**

- Regular expressions provide a notation for defining languages
- A regular expression r denotes a language  $L(r)$  over a finite alphabet  $\Sigma$
- Basics:
	- $\varepsilon$  is a RE and  $L(\varepsilon) = \{ \varepsilon \}$
	- For each symbol a in  $\Sigma$ , a is a RE and  $L(a) = \{ a \}$

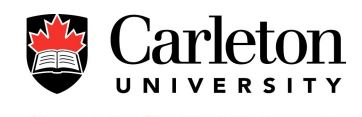

# **Regular Expression Operators**

- Suppose  $r$  and  $s$  are regular expressions
- Union (choice)
	- (r)|(s) denotes  $L(r) \cup L(s)$
- Concatenation
	- (r)(s) denotes  $L(r) L(s)$
- Kleene Closure
	- $r^*$  denotes  $(L(r))^*$
- Parenthesization
	- (r) denote  $L(r)$
	- Used to enforce specific order of operations

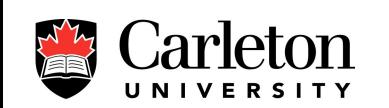

# **Order of Operations in REs**

- To avoid too many parentheses, we adopt the following conventions
	- The \* operator has the highest level of precedence and is left associative
	- Concatenation has second highest precedence and is left associative
	- The | operator has lowest precedence and is left associative

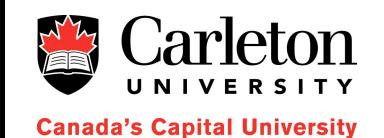

### **Binary Examples**

- For the alphabet  $\Sigma = \{a,b\}$ 
	- a|b denotes the language  $\{a, b\}$
	- (a|b)(a|b) denotes the langage  $\{$  aa, ab, ba, bb  $\}$
	- $-$  a\* denotes {  $\varepsilon$ , a, aa, aaa, aaaa, .... }
	- (a|b)\* denotes all possible strings over  $\Sigma$
	- a $|a^*b|$  denotes the language { a, b, ab, aab, aaab, ... }

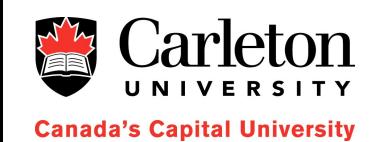

## **Regular Definitions**

- REs can quickly become complicated
- Regular definitions are multiline regular expressions
- Each line can refer to any of the preceding lines but not to itself or to subsequent lines

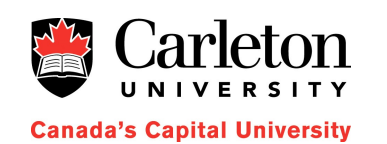

$$
letter_{-} = A|B|...|Z|a|b|...|z|_{-}
$$
  
digit = 0|1|2|3|4|5|6|7|8|9  
id = letter\_{(letter\_{[digit)}\*)\*

### **Regular Definition Example**

- Floating point number example
	- Accepts 42, 42.314159, 42.314159E+23, 42E+23, 42E23, ...

```
digit = 0|1|2|3|4|5|6|7|8|9digits = digit digit *optionalFraction = . digits \int \varepsilonoptionalExponent = (E (+|-| \varepsilon) digits) | \varepsilonnumber = digits optionalFraction optionalExponent
```
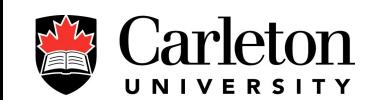

#### **Exercises**

- Write regular definitions for
	- All strings of lowercase letters that contain the five vowels in order
	- All strings of lowercase letters in which the letters are in ascending lexicographic order
	- Comments, consisting of a string surrounded by  $/*$ and \*/ without any intervening \*/

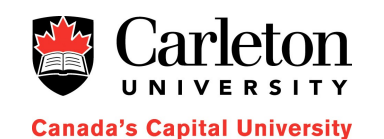

## **Extension of Regular Expressions**

- There are also several time-saving extensions of REs
- One or more instances  $- r + = r r$ \*
- Zero or one instance  $- r$ ? = r| $\varepsilon$
- Character classes
	- $-[abcdef] = (a|b|c|d|e|f)$
	- [A-Za-z] = (A|B|C|...|Y|Z|a|b|c|...|y|z)
- Others
	- See page 127 of the text for more common RE shorthands

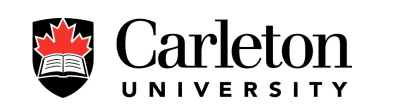

#### **Some Examples**

digit  $=[0-9]$  $digits = digit+$ number = digits (. digits)? (E[+-]? digits)?

letter\_ = [A-Za-z\_] digit = [0-9] variable= letter\_ (letter|digit)\*

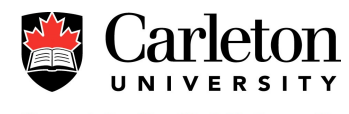

# **Recognizing Tokens**

- We now have a notation for patterns that define tokens
- We want to make these into a tokenizer
- For this, we use the formalism of finite state machines

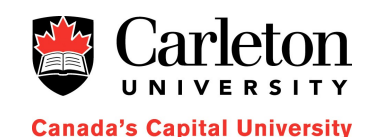

## **An FSM for Relational Operators**

• relational operators <, >, <=, >=, ==, <>

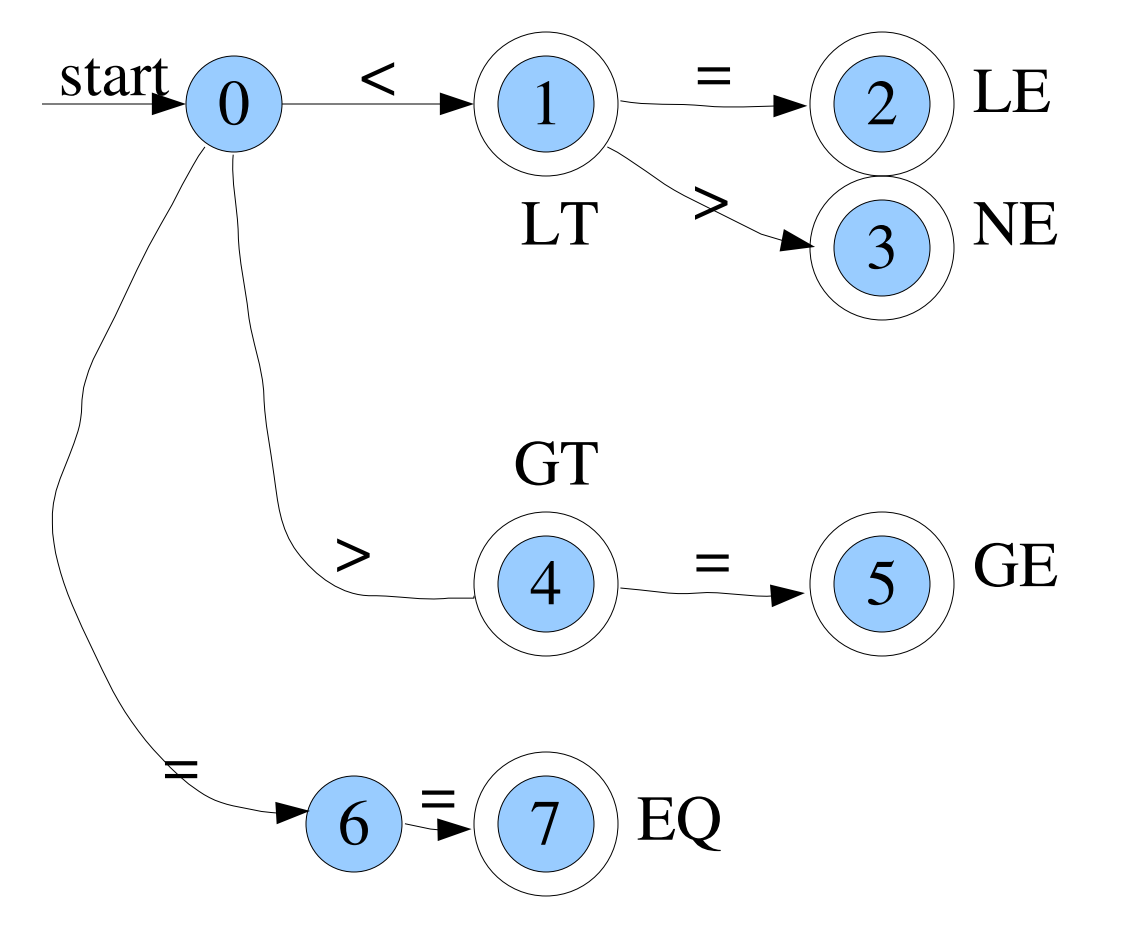

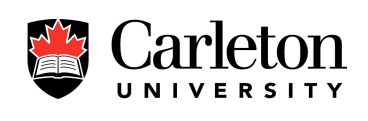

#### **FSM for Variable Names**

 $letter_ = [A-Za-z_$  $\text{digit}$  =  $[0-9]$ variable= letter\_ (letter|digit)\*

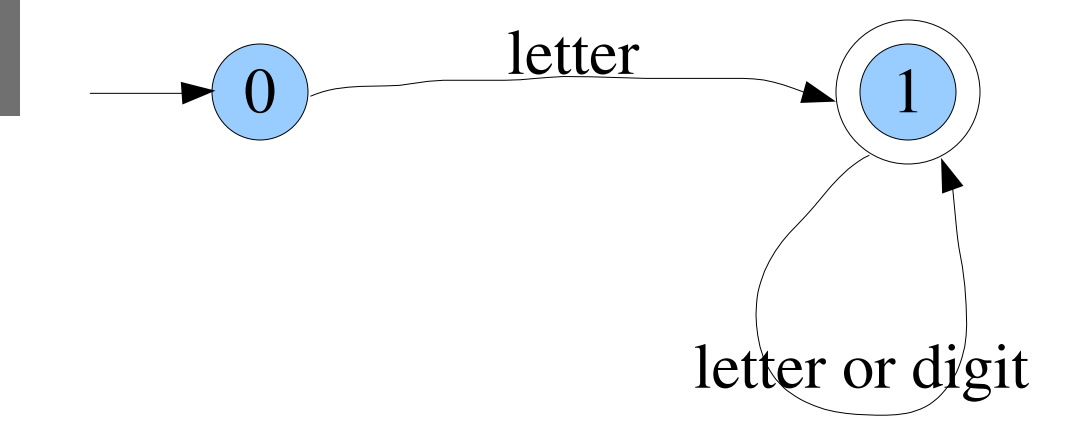

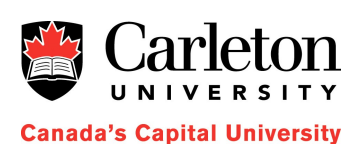

#### **FSM for Numbers**

• Build the FSM for the following:

digit  $= [0-9]$  $digits = digit+$ number = digits (. digits)? ((E|e) digits)?

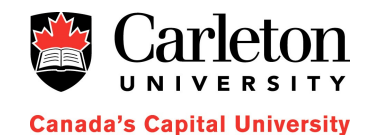

31

### **NumReader.java**

- Look at NumReader.java example
	- Implements a token recognizer using a switch statement

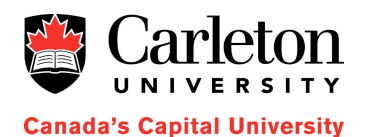

32

# **The Story So Far**

- We can write tokens types as regular expressions
- We want to convert these REs into (deterministic) finite automata (DFAs)
- From the DFA we can generate code
	- A single while loop containing a large switch statement
		- Each state in S becomes a case
	- A table mapping  $S \times \Sigma \rightarrow S$ 
		- (current state,next symbol)→(new state)
	- A hash table mapping  $S \times \Sigma \rightarrow S$
	- Elements of  $\Sigma$  may be grouped into character classes

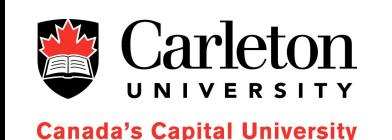

### **NumReader2.java**

• Look at NumReader2.java example – Implements a tokenizer using a hashtable

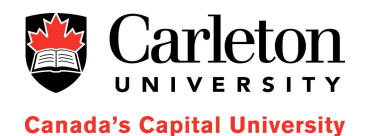

34

## **Automatic Tokenizer Generators**

- Generating FSMs by hand from regular expressions is tedious and error-prone
- Ditto for generating code from FSMs
- Luckily, it can be done automatically

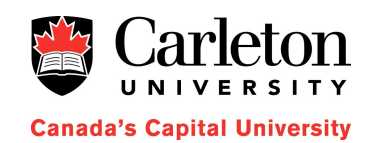

lex Regular expressions NFA NFA2DFA tokenizer

### **Non-Deterministic Finite Automata**

- An NFA is a finite state machine whose edges are labelled with subsets of  $\Sigma$
- Some edges may be labelled with  $\varepsilon$
- The same labels may appear on two or more outgoing edges at a vertex

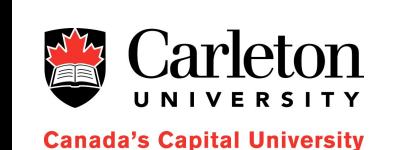

• An NFA accepts a string  $s$  if  $s$  defines any path to any of its accepting states

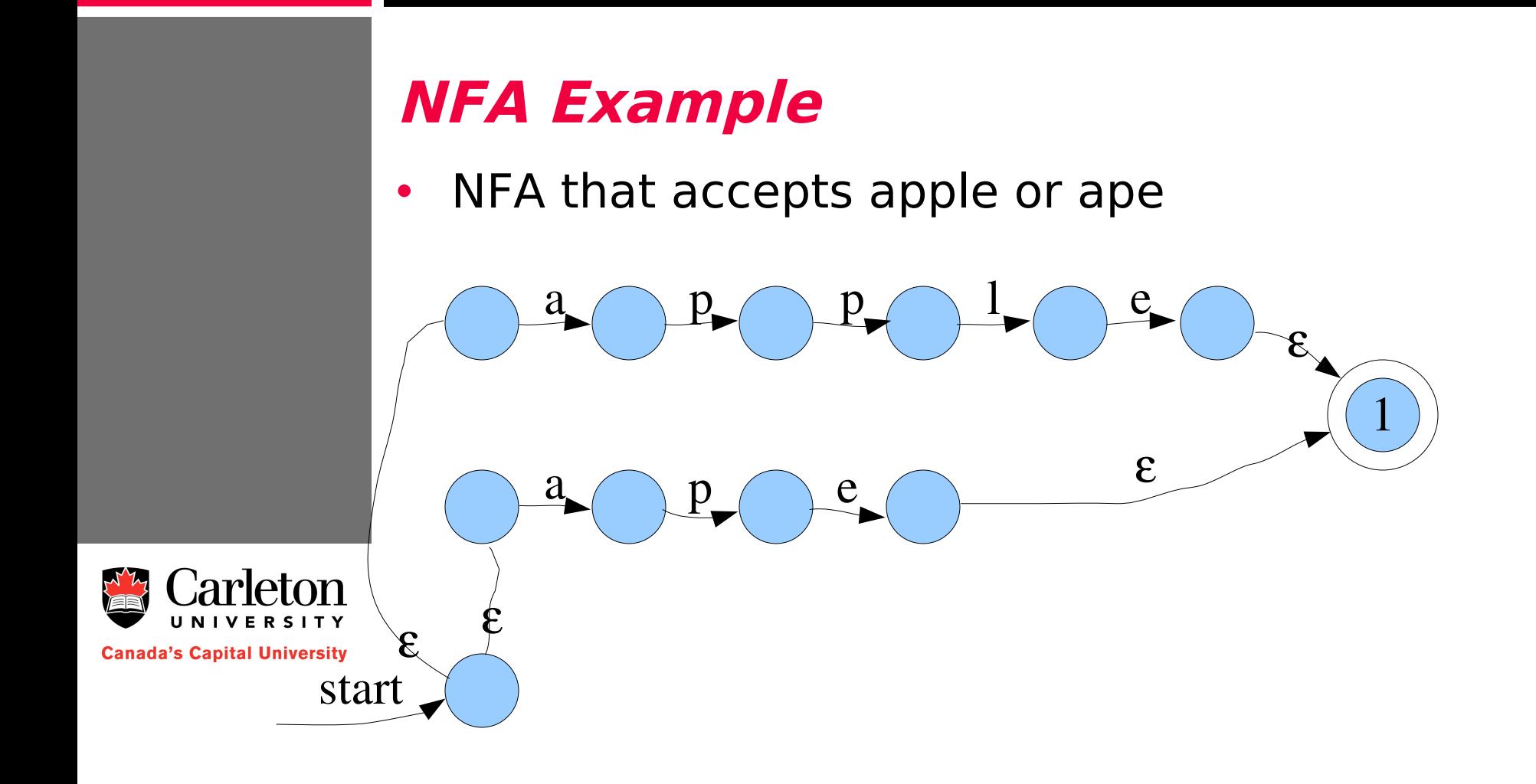

#### **NFA Example**

• NFA that accepts any binary string whose 4 last value is 1

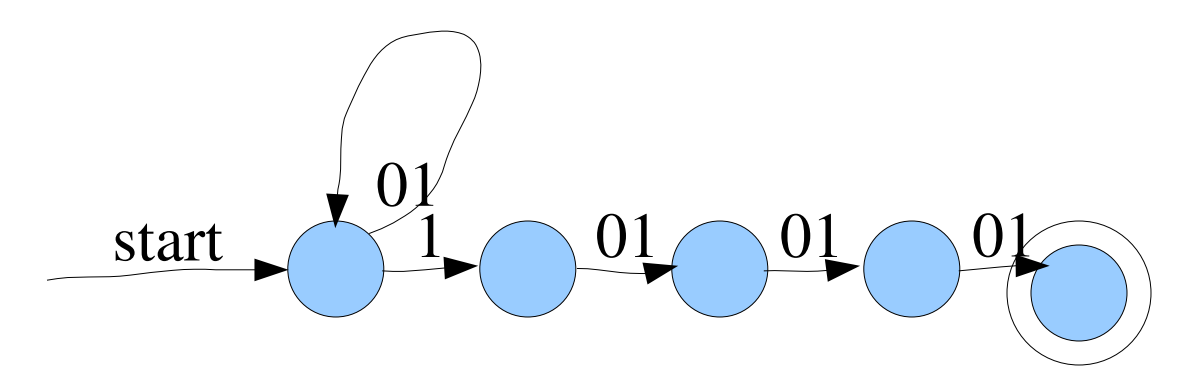

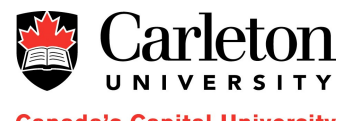

### **From Regular Expression to NFA**

a

• Going from a RE to a NFA with one accepting state is easy

start

start

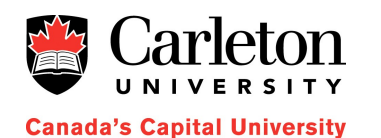

 $•$ 

• a

39

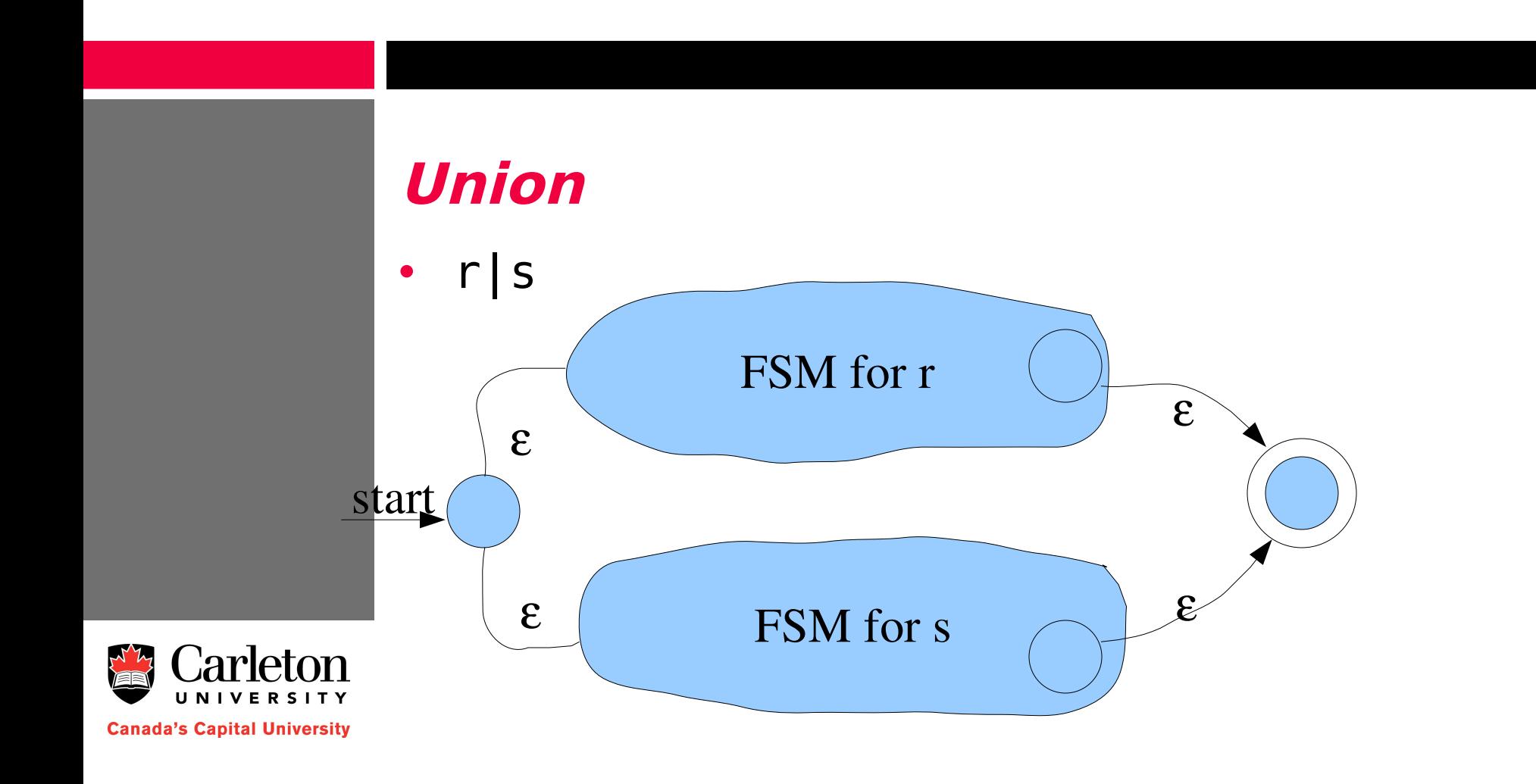

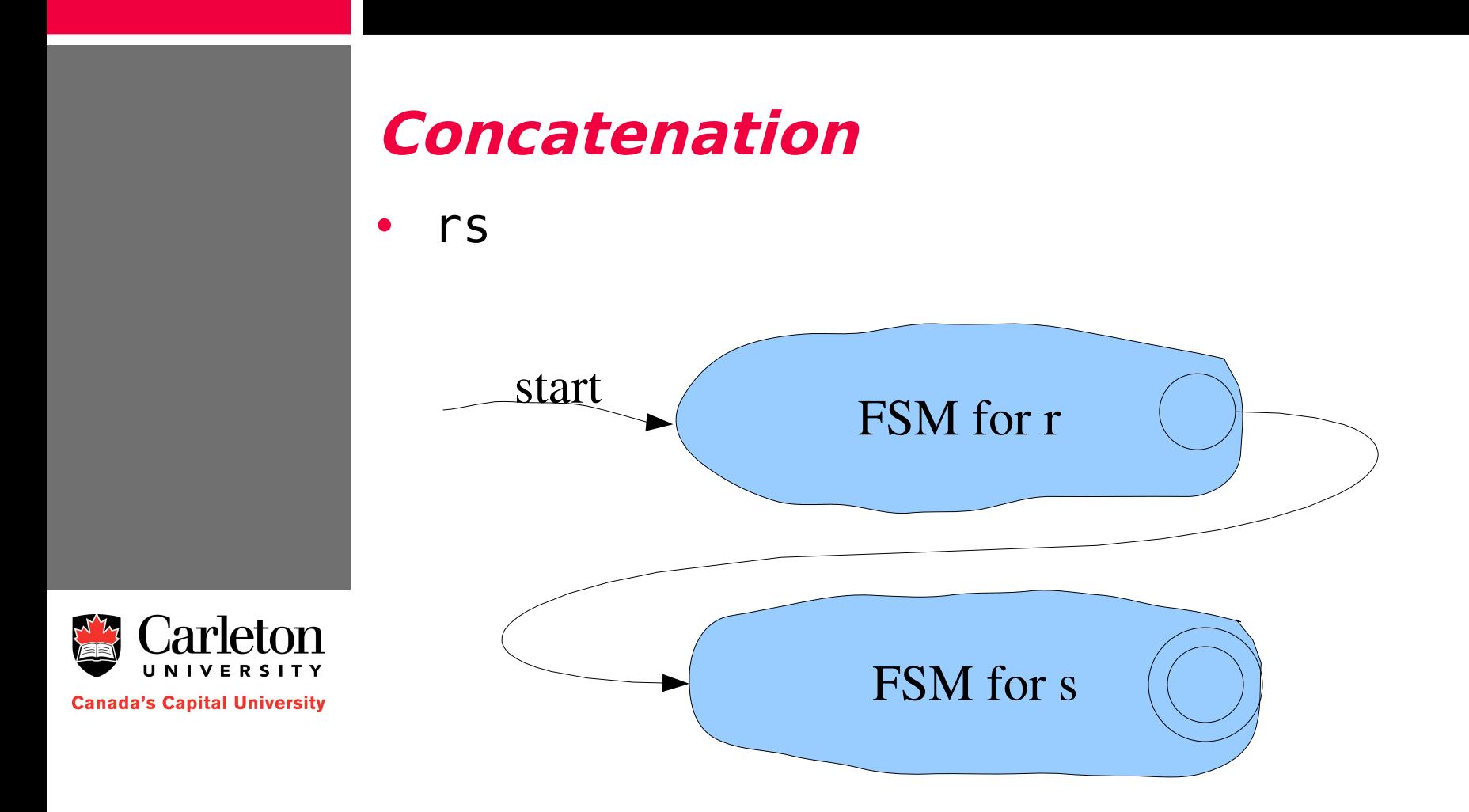

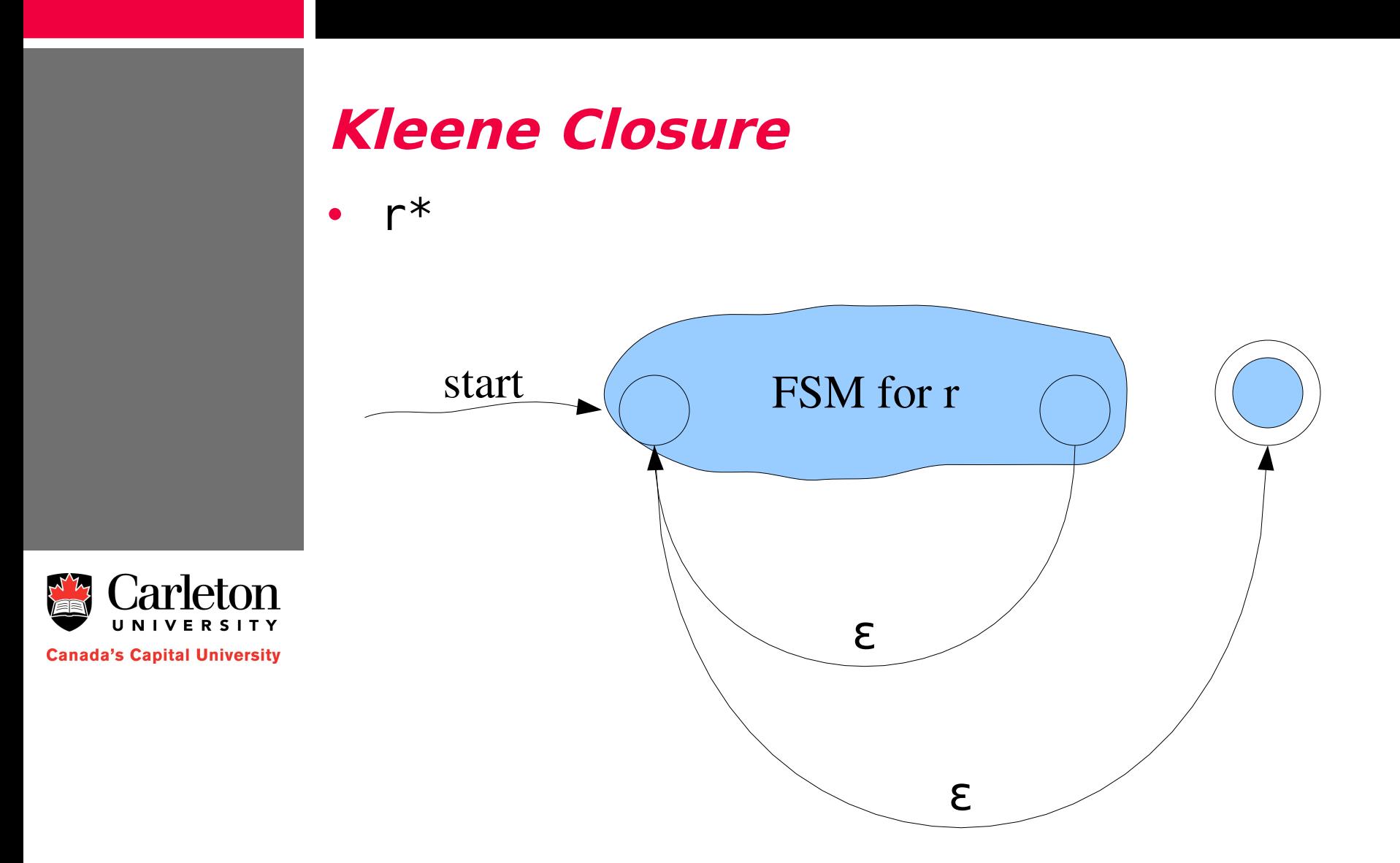

### **NFA to DFA**

- So far
	- We can express token patterns as RE
	- We can convert REs to NFA
- NFAs are hard to use
	- Given an NFA  $F$  and a string  $s$ , it is difficult to test if  $F$ accepts <sup>s</sup>
- Instead, we first convert the NFA into a deterministic finite automaton
	- $-$  No  $\varepsilon$  transitions
	- No repeated labels on outgoing edges

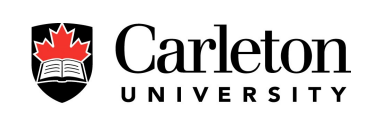

# **Converting an NFA into a DFA**

- Converting an NFA into a DFA is easy but sometimes expensive
- Suppose the NFA has  $n$  states  $1,...,n$
- Each state of the DFA is labelled with one of the 2<sup>n</sup> subsets of  $\{1,...,n\}$

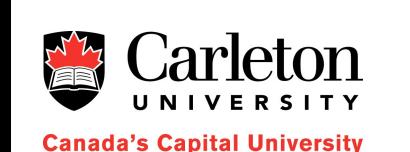

- The DFA will be in a state whose label contains  $i$  if the NFA could be in state  $i$
- Any DFA state that contains an accepting state of the NFA is also an accepting state

# **NFA 2 DFA – Sketch of Algorithm**

• Step 1 - Remove duplicate edge labels by using  $\varepsilon$  transitions

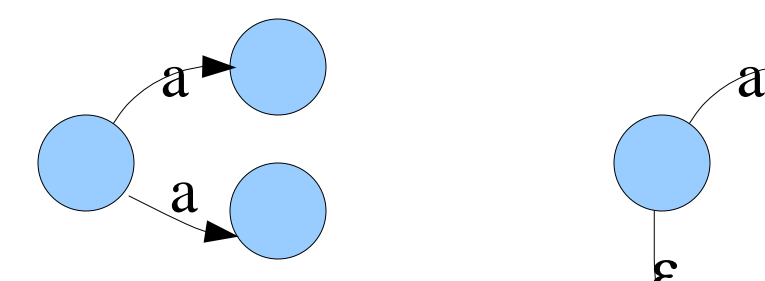

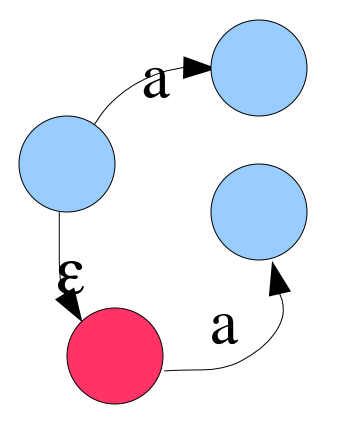

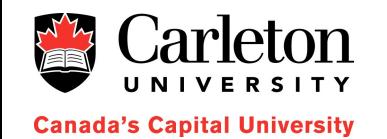

## **NFA 2 DFA**

- Step 2: Starting at state 0, start expanding states
	- State i expands into every state reachable from i using only  $\varepsilon$ -transitions
	- Create new states, as necessary for the neighbours of already-expanded states
	- Use a lookup table to make sure that each possible state (subset of {1,...,n}) is created only once

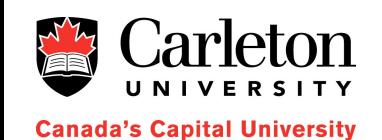

#### **Example**

• Convert this NFA into a DFA

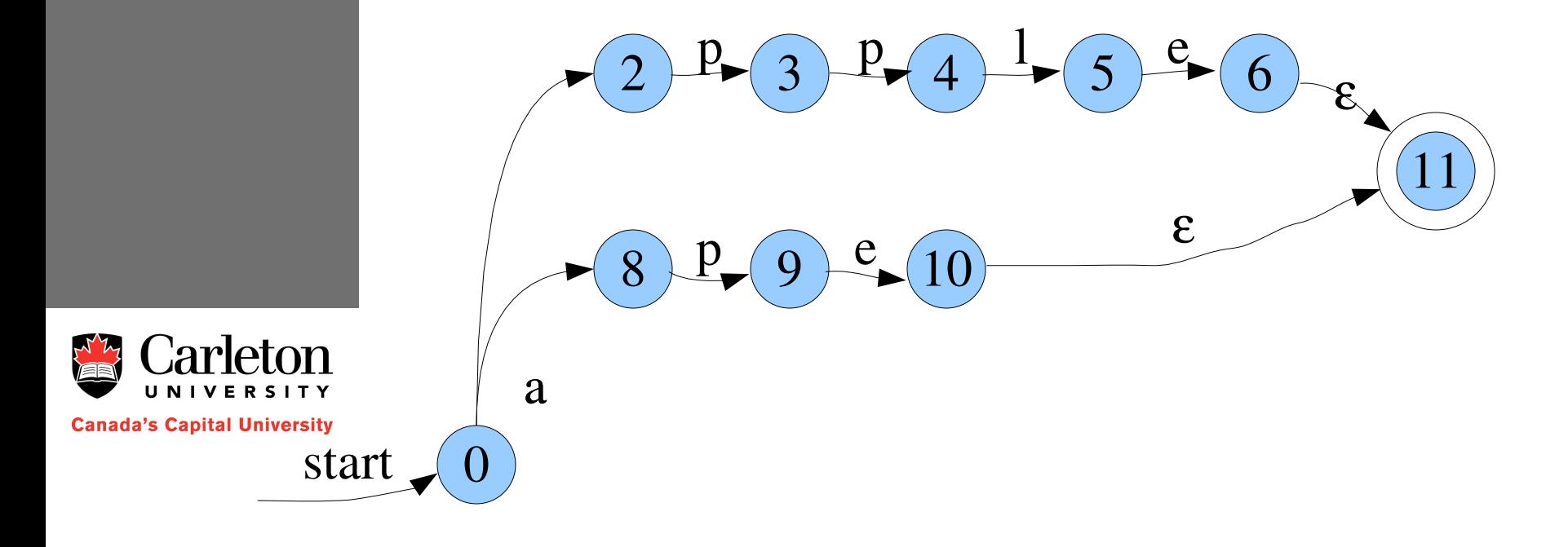

#### **Example**

#### • Convert this NFA into a DFA

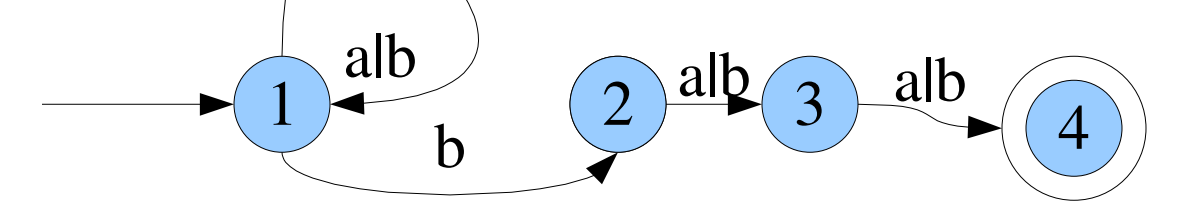

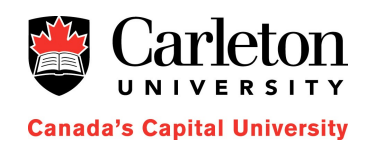

### **From REs to a Tokenizer**

- We can convert from RE to NFA to DFA
- DFAs are easy to implement – Using a switch statement or a (hash)table
- For each token type we write a RE
- The lexical analysis generator then creates a NFA (or DFA) for each token type and combines them into one big NFA

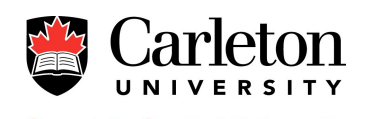

### **From REs to a Tokenizer**

- One giant NFA captures all token types
- Convert this to a DFA
	- If any state of the DFA contains an accepting state for more than 1 token then something is wrong with the language specification

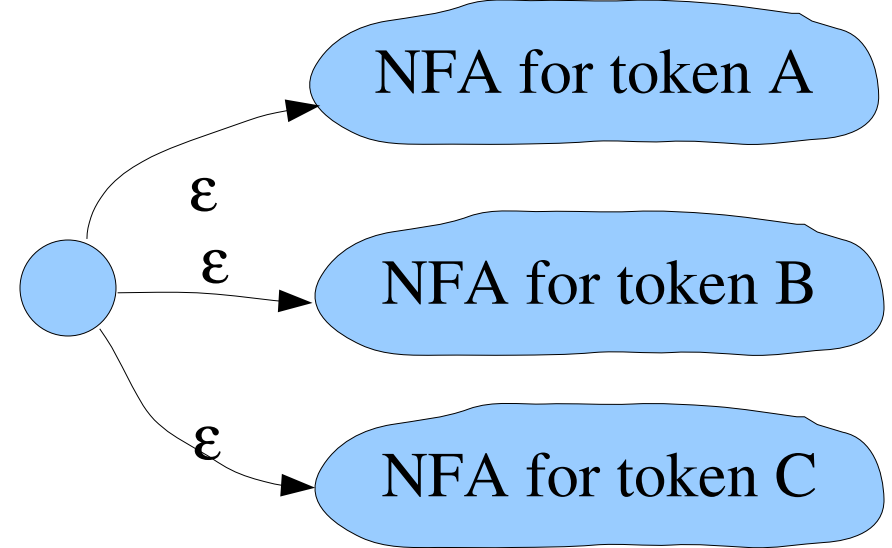

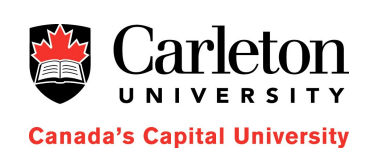

#### **Summary**

- The Tokenizer converts the input character stream into a token stream
- Tokens can be specified using REs
- A software tool can be used to convert the list of REs into a tokenizer
	- Convert each RE to an NFA
	- Combine all NFAs into one big NFA
	- Convert this NFA into a DFA and the code that implements this DFA

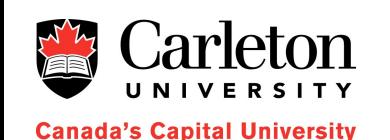

#### **Other Notes**

- REs, NFAs, and DFAs are equivalent in terms of the languages they can define
- Converting from NFA to DFA can be expensive
	- An *n*-state NFA can result in a 2<sup>n</sup> state DFA

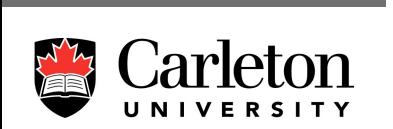

**Canada's Capital University** 

• None of these are powerful enough to parse programming languages but are usually good enough for tokens

- Example: the language {  $a^n b^n$  :  $n = 1,2,3,...$ } is not recognizable by a DFA (why?)

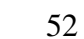